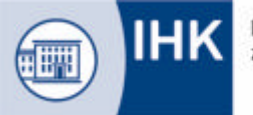

Industrie- und Handelskammer zu Dortmund

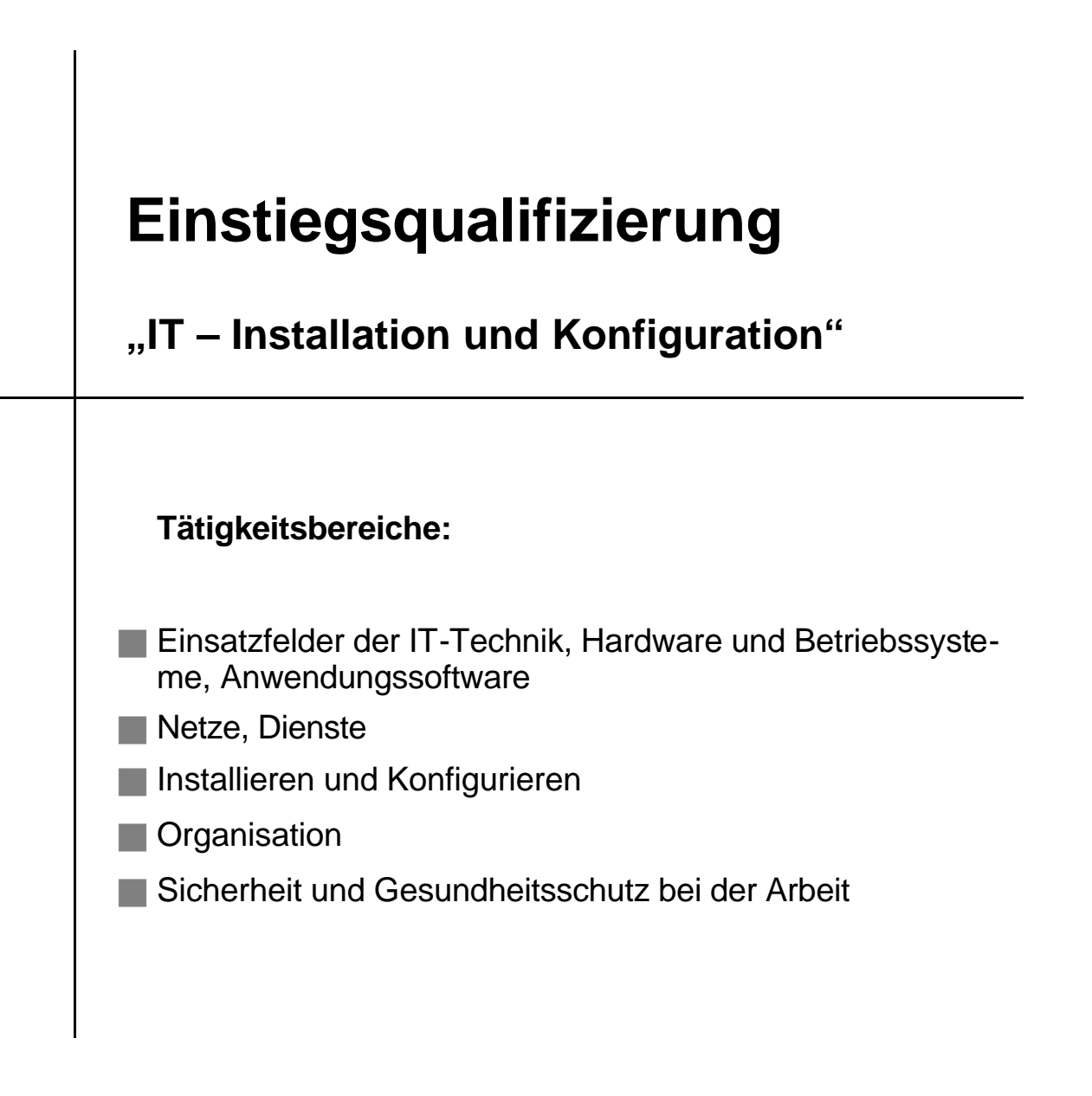

# **Einstiegsqualifizierung "IT – Installation und Konfiguration"**

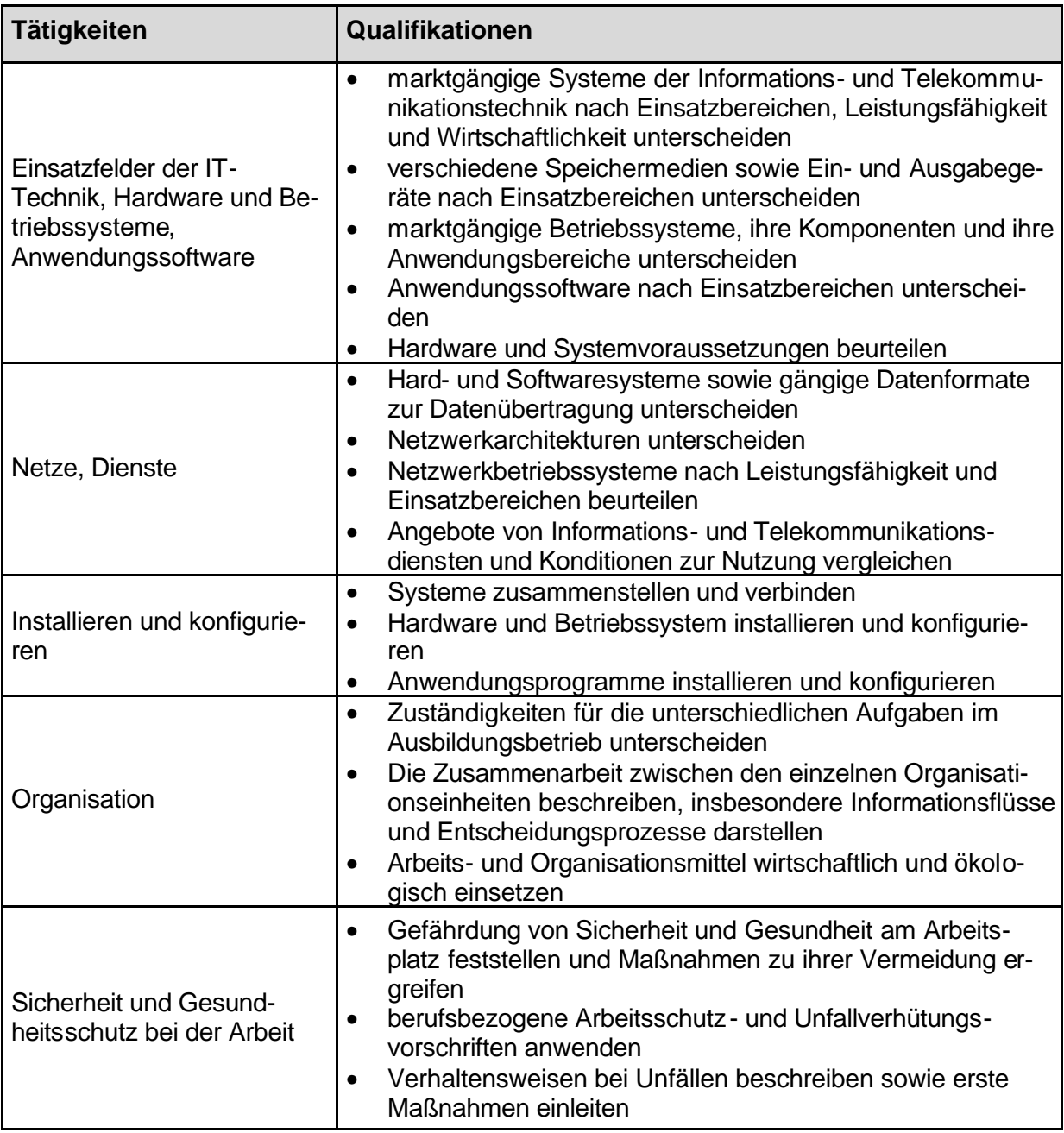

## **Betriebliches Zeugnis**

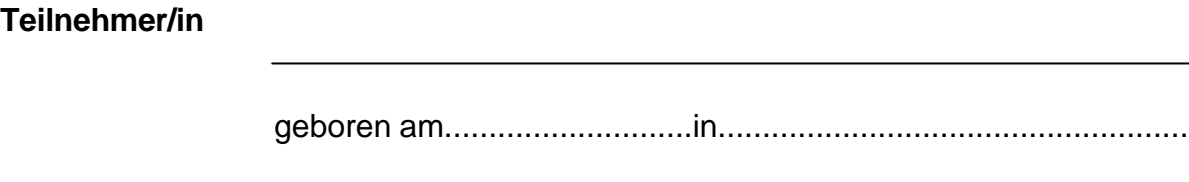

Er/Sie hat in der Zeit vom ..........................bis..........................an der

### **Einstiegsqualifizierung**

### **IT – Installation und Konfiguration**

teilgenommen.

**Leistungsbeurteilung:**

#### **Beurteilungskriterien:**

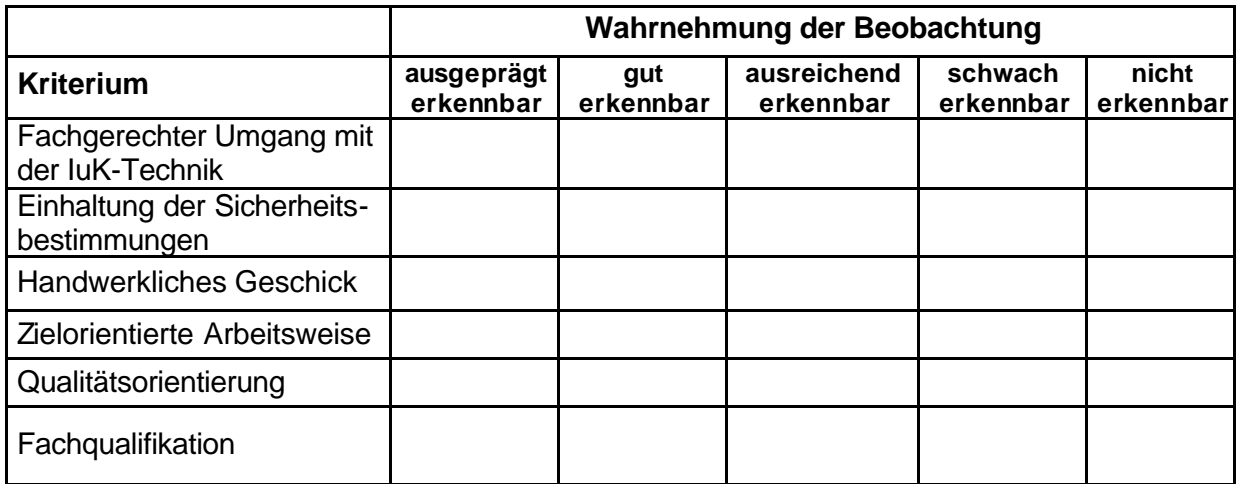

Das Qualifikationsziel ist erreicht, wenn mindestens vier der Beurteilungskriterien mit mindestens "ausreichend erkennbar" bewertet werden.

Datum: Unterschrift:

Stempel